## 視訊使用說明

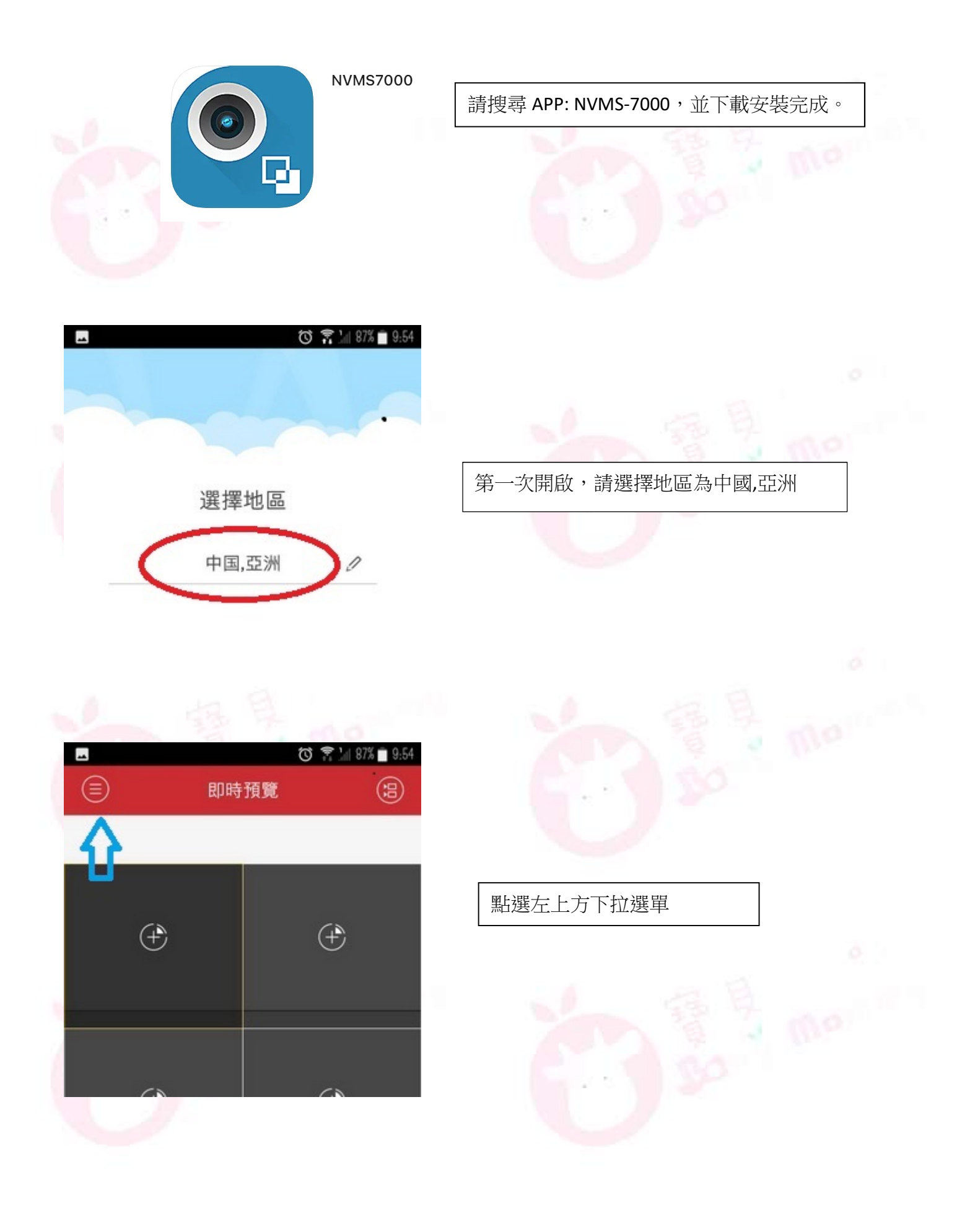

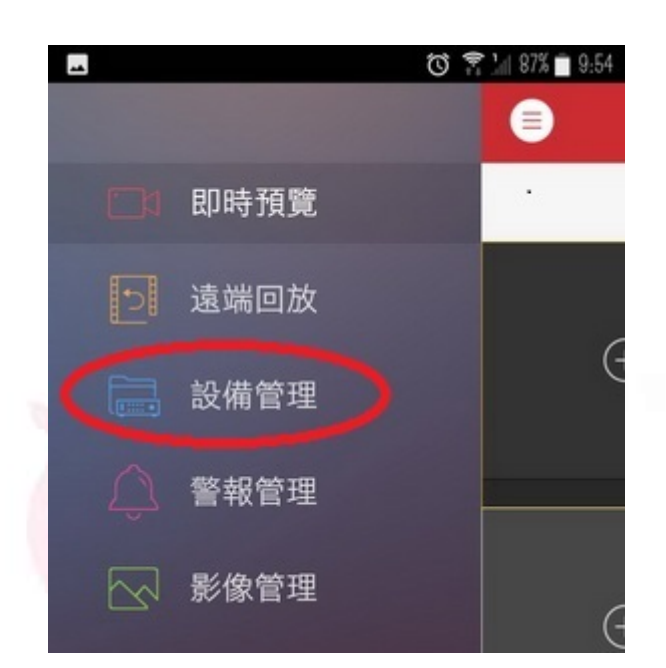

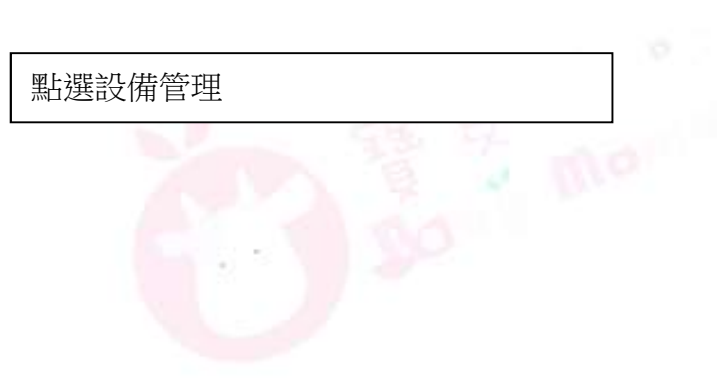

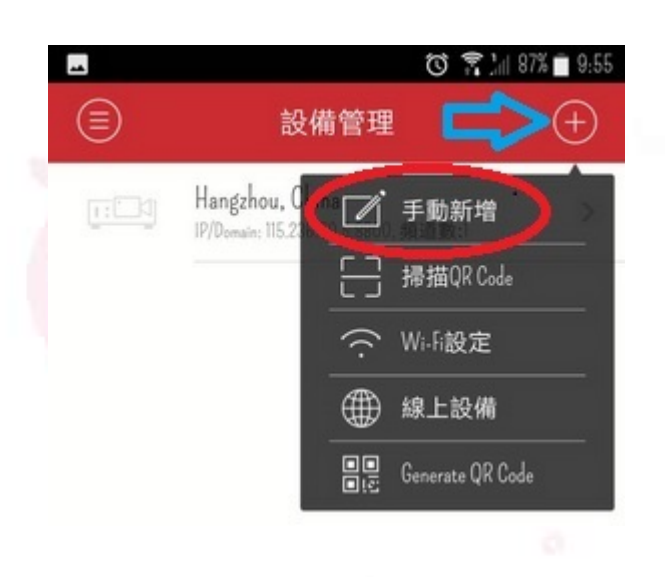

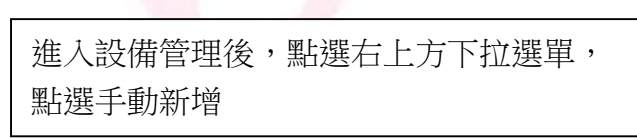

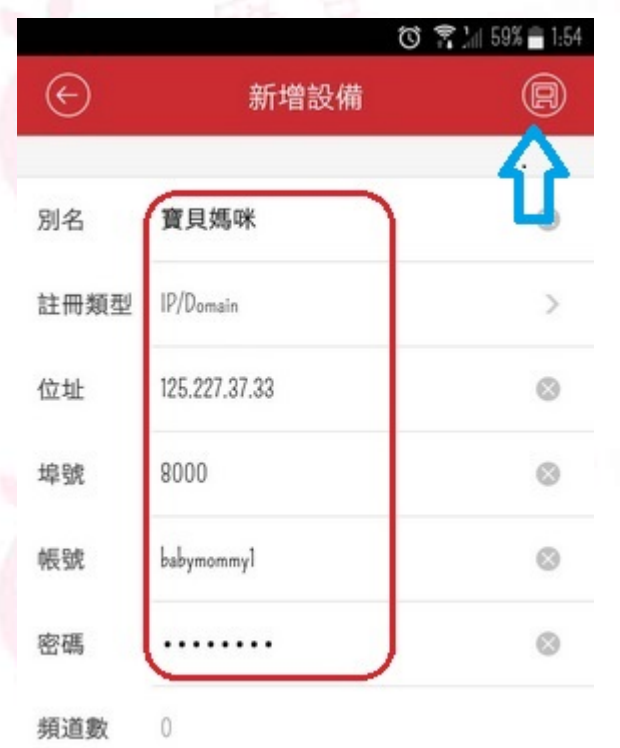

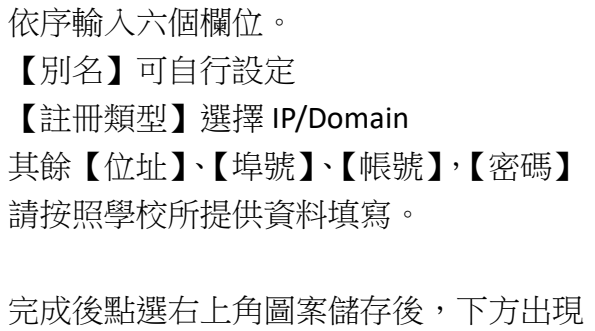

開始預覽,點選後即可使用